estense.com **URL :** http://www.estense.com/ **PAESE :** Italia **TYPE :** Web International

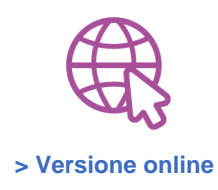

## **Cadf rinnova lo sportello online**

Da inizio aprile attivo il sito rivisto e migliorato

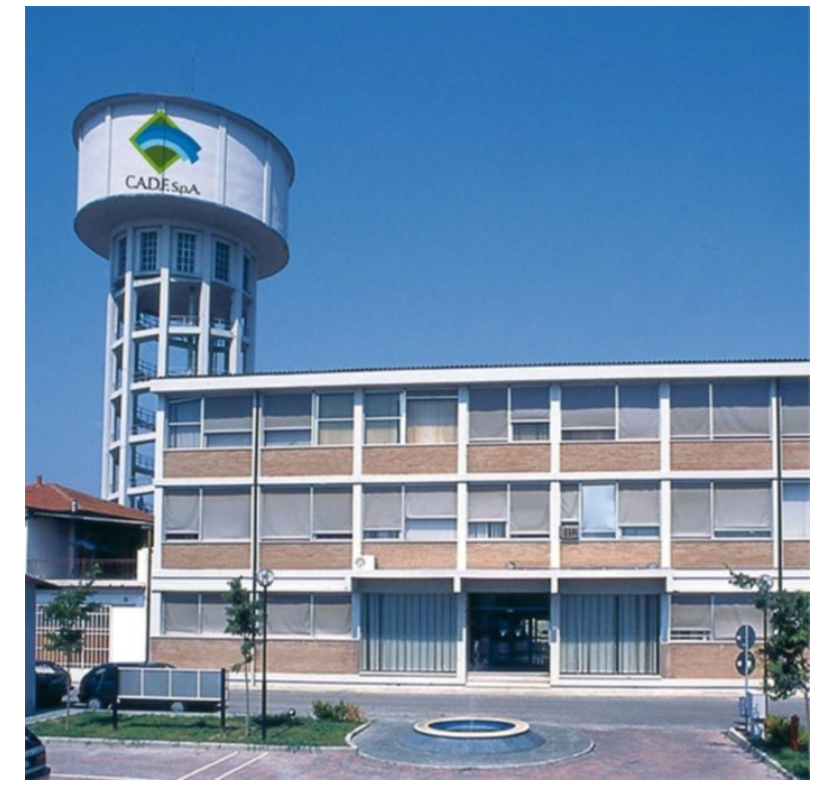

La sede Cadf di Codigoro

Codigoro. Da inizio aprile è attivo il nuovo sportello online di Cadf, completamente rivisto sia nella grafica che nei contenuti.

Molti utenti si sono già registrati allo sportello ma per chi non lo avesse ancora fatto basta effettuare una semplice registrazione, tenendo sottomano una bolletta per reperire i dati necessari e scegliere un nome utente e una password. Un'importante novità è la possibilità per un utente registrato di associare al proprio profilo più contratti da gestire, come ad esempio il contratto dei genitori anziani o dei condomini. In questo modo con un solo profilo si possono gestire più contratti, ricevendo tutte le notifiche a un unico indirizzo mail.

Dalla homepage è possibile accedere a otto aree diverse: contratti, auto-lettura, consumi, rotture, bollette, insolvenze, richieste, nuova richiesta.

Sul sito è anche presente una rapida guida, consultabile e scaricabile al seguente link: https://www.cadf.it/area-utenti/ nella sezione in basso "Come fare per" selezionando il pulsante "Guida allo sportello online".